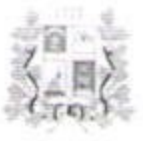

## КОМИТЕТ ОБРАЗОВАНИЯ АДМИНИСТРАЦИИ ГОРОДА СТАВРОПОЛЯ

## **ПРИКАЗ**

Od 09. 2019

No 408-00

О проведении школьного этапа всероссийской олимпиады школьников в 2019-2020 учебном году

В соответствии с Порядком проведения всероссийской олимпиады школьников, утвержденным приказом Министерства образования и науки Российской Федерации от 18 ноября 2013 гда № 1252, на основании приказа комитета образования администрации города Ставрополя от 26.08.2019 № 392-ОД «О подготовке к проведению школьного этапа всероссийской олимпиады школьников в 2019-2020 учебном году»

## ПРИКАЗЫВАЮ:

1. Провести школьный этап всероссийской олимпиады школьников в 2019-2020 учебном году по русскому языку, литературе, истории, обществознанию, праву, математике, информатике и информационнокоммуникационным технологиям, физике, химии, биологии, экологии, астрономии, экономике, технологии, географии, английскому языку, немецкому языку, французскому языку, испанскому языку, китайскому языку, физической культуре, искусству (мировой художественной культуре). основам безопасности жизнедеятельности в установленные сроки, согласно плану- графику по олимпиадным заданиям, разработанным муниципальными предметно-методическими комиссиями.

2. Определить время начала школьного всероссийской этапа олимпиады школьников в 2019-2020 учебном году по каждому общеобразовательному предмету - 10.00 по московскому времени.

3. Утвердить:

1) Состав жюри школьного этапа всероссийской олимпиады школьников в 2019-2020 учебном году (приложение 1-23).

4. Старшему методисту муниципального бюджетного учреждения «Городской информационно-методический центр города Ставрополя»

Рябининой Наталии Валентиновне обеспечить своевременную передачу олимпиадных заданий  $\overline{B}$ общеобразовательные учреждения города Ставрополя.

5. Руководителям общеобразовательных учреждений:

организацию и 1) Обеспечить проведение школьного этапа всероссийской олимпиады ШКОЛЬНИКОВ 2019-2020 учебном году  $B$ в соответствии с Порядком проведения всероссийской олимпиалы школьников, с требованиями к проведению школьного этапа всероссийской олимпиады школьников по каждому общеобразовательному предмету действующими И на момент проведения олимпиады санитарноэпидемиологическими правилами и нормами.

2) Осуществлять прием олимпиадных заданий на электронный адрес общеобразовательного учреждения, обеспечив конфиденциальность при их тиражировании и хранении.

Осуществлять 3) тиражирование олимпиалных заланий в присутствии аккредитованных граждан в качестве общественных наблюдателей.

4) Организовать работу членов жюри в день проведения олимпиады по каждому общеобразовательному предмету в местах проведения школьного этапа всероссийской олимпиады школьников в 2019-2020 учебном году.

5) Представить протоколы по итогам проведения олимпиады по каждому предмету в организационный комитет школьного этапа всероссийской олимпиады школьников в 2019-2020 учебном году.

6) Организовать заполнение базы данных по итогам школьного этапа всероссийской олимпиады школьников в 2019-2020 учебном году на образовательном портале в день проведения олимпиады по каждому общеобразовательному предмету.

7) Организационному комитету школьного этапа всероссийской олимпиады школьников в 2019-2020 учебном году разместить в день проведения олимпиады протоколы по общеобразовательным предметам на официальном сайте общеобразовательного учреждения в сети «Интернет».

6. Контроль исполнения настоящего приказа **ВОЗЛОЖИТЬ** на заместителя руководителя комитета образования администрации города Ставрополя Балаба Е.В.

Руководитель комитета

А.В.Диреганова